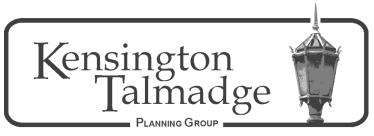

P.O. Box 16391, San Diego CA 92176 www.ktpg.org

# NOTICE OF PUBLIC MEETING

February 10, 2021 - Wednesday at 6:30 PM Online Meeting Using the Zoom Platform Please see instructions at the end of the Agenda

## I **Parliamentary Items** (6:30 – 10 min)

- a. Call to Order, Roll Call and Introductions
- b. Modifications to and Adoption of the Agenda (Additions/Deletions to Agenda)
- c. Approval of Minutes Minutes from prior meeting(s)
- d. Treasurer's Report Report from prior month(s)

# II <u>Community Forum/Non-Agenda Public Comment</u> (6:40 – 20 min)

**Community Forum** – Members of the public are given the opportunity to bring forward and discuss items of community concern to representatives from Councilmember Elo's office, or any other government representatives in attendance. This forum is designed as a Q&A opportunity to discuss items of community concern that are not on the agenda.

Non-Agenda Public Comment – Members of the public are given the opportunity to comment on items under the purview of the KTPG, but not otherwise on the agenda. This is an opportunity for comment only, and further discussion by the board or the public is not appropriate. Individual comments limited to 2 min each; 15 minutes in total.

### III Subcommittee Agendas

A. <u>Elections</u> (7:00 – 15 min)

Chair: Ken Horsley

Action Item: Approval/Disapproval of committee recommendation to approve temporary rules to "in accordance with City of San Diego Covid-19 protocols, cancel the March 10, 2021 KTPG elections if by February 10 the number of candidates on the ballot does not exceed the number of open seats" (Maker Camp; 2<sup>nd</sup> Horsley; approved unanimously).

At the January 26, 2021 Community Planners Committee meeting, Planning Department Program Manager, Tait Galloway, provided guidance allowing planning groups to cancel their 2021 March elections due to Covid-19 if there were fewer or equal numbers of candidates than seats available. 8 seats are up for election with 5 candidates having declared their intention to run. 2 of these candidates are not qualified having failed to meet the required meeting attendance. To run for election, candidates must have attended 2 full board meetings of the KTPG between February 1, 2020 and January 31, 2021; and be 18 years or older; a resident, property owner, or business/non-profit owner or operator within the boundaries of the KTPG. http://www.ktpg.org/documents/KTPGBylaws150113CouncilApproved.pdf

### IV **Non-Subcommittee Agenda** (7:15 – 30 min)

Action Item: Approve/Disapprove payment of \$152.75 to renew our GoDaddy domain name, *ktpg.org*, for 9 years through February 25, 2030.

Possible Action Item: Consider updating our position of February 12, 2020 which supported nomination of 33 pepper trees within the boundaries of the 1910 Kensington Park subdivision as heritage trees. Earlier in January, a large, original pepper tree was removed at the intersection of Monroe and Copeland Avenue. In the 4700 block of Marlborough Drive, three pepper trees have been scheduled for removal on February 5, 2020, before the date of this meeting. http://www.ktpg.org/documents/meetings/minutes/2020/20200212KTPGMeetingMinutesFinal.pdf

# V <u>KTPG Liaison/Committee Reports</u> (7:45 – 15 min)

a. Historic Resources Division 45 year review liaison – D. Moty

Review of previous month's recommendations to the Historic Resources Division.

b. Community Planners Committee – D. Sharpe

Meetings are the fourth (4<sup>th</sup>) Tuesday of each month, times and locations vary.

c. Talmadge Maintenance Assessment District – B. Helmich

Meets the fourth (4<sup>th</sup>) Tuesday of each month @6:30 pm (check www.talmadge.org for location).

d. Board Member updates regarding other groups/organizations relevant to the KTPG area.

### VI **Possible Agenda for the next or future KTPG Meeting(s)** March 10, 2021

### VII **Adjournment** – 8:00 PM

Agenda times are strictly adhered to, and can only be altered by the Chair and/or a vote of the KTPG Board. All meetings are to end at 8:30 PM, unless the KTPG Board votes to extend the time, or the agenda sets a later time. Items may be heard before, on, or after listed times. If you would like to receive agendas via email, send your request to sdplanninggroups@sandiego.gov and indicate your specific community planning group. This information is available in alternative formats. To request an alternative format (sign language, oral interpreter or an Assistive Listening Device) for the meeting call (619) 533-3650 at least five (5) working days prior to the meeting. If you have questions concerning the KTPG please express them at the meeting or contact the KTPG at P.O. Box 16391, San Diego, CA 92176. You may contact the KTPG Chair, David Moty, at kentalpc@yahoo.com or City of San Diego Community Planner Nathen Causman at 619-236-7225 or at NCausman@sandiego.gov

# INSTRUCTIONS FOR PARTICIPATING IN THE KENSINGTON TALMADGE PLANNING GROUP (KTPG) LIVE WEBINAR via ZOOM PLATFORM

Topic: KTPG Planning Group Meeting Time: February 10, 2021 6:30pm

#### CLICK BELOW TO JOIN THE KTPG MEETING

https://us02web.zoom.us/j/85450808409?pwd=SEVpRzZ2ZHJheTFzRXNsVEdrd1J4Zz09

Meeting ID: 854 5080 8409

Password: 098463

### One tap mobile:

+16699009128,,81188212554#,,,,\*173770# US (San Jose)

+12532158782,,81188212554#,,,,\*173770# US (Tacoma)

Dial by your location +1 669 900 9128 US (San Jose)

Find your local number: https://us02web.zoom.us/u/kt37PJ3sX

### Dial by your location:

- +1 669 900 6833 US (San Jose)
- +1 253 215 8782 US (Tacoma)
- +1 346 248 7799 US (Houston)
- +1 646 558 8656 US (New York)
- +1 301 715 8592 US (Washington D.C)
- +1 312 626 6799 US (Chicago)

### The Zoom application:

- Downloading the Zoom application onto your device provides the best results. You can register for free.
- If you are unable to download and run the Zoom application for this meeting, you can choose "join from your web browser" upon joining the meeting. This does not require downloading any plugins or software. Google Chrome is the recommended web browser.
- The Participants button is at the bottom center of the Zoom video screen. Use this button to get both a list of participants and to expose the "Raise Hands" feature at the bottom.

### Join the webinar at the scheduled time:

- Meeting participants will initially be admitted into the meeting "waiting room." The chair or staff will move participants from there to the meeting itself.
- When you enter the meeting, all participants will be muted unless otherwise directed by the chair.
- Leave your device muted during the meeting. This helps keep extraneous background sounds from interfering with the meeting.

Providing non-agenda public comments and comments on agenda items:

• Via Zoom: Participants will be muted on entry and will need to "raise their hands" during each agenda item to be recognized by the Chair to speak. Thank you for your courtesy.

### Questions or technical issues:

More comprehensive instructions regarding how to join a Zoom meeting and how to test your computer
or smartphone setup are available should you need them at: https://supportzoom.us/hc/enus/artiles/01362193-Joining-a-Meeting